## **Vivado从此开始(To Learn Vivado From Here)**

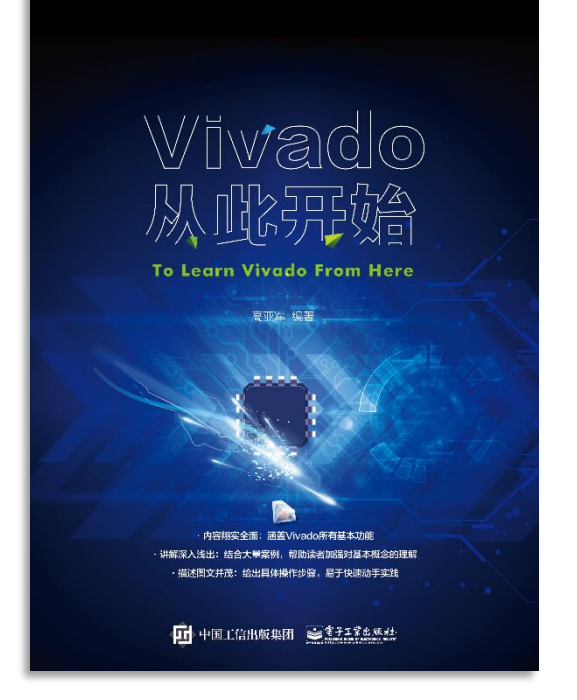

#### 本书围绕Vivado四大主题

- 设计流程
- 时序约束
- 时序分析
- Tcl脚本的使用

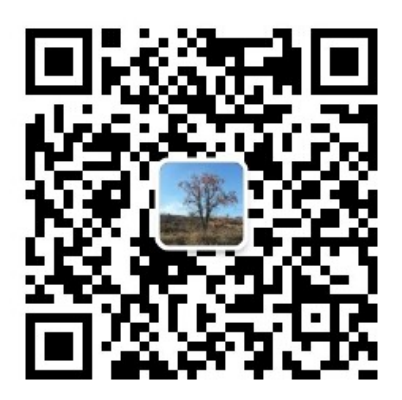

作者: 高亚军 (Xilinx战略应用高级工程师)

- 2012年2月, 出版《基于FPGA的数字信号处理(第1版)》 •
- 2012年9月, 发布网络视频课程《Vivado入门与提高》 •
- 2015年7月, 出版《基于FPGA的数字信号处理(第2版)》 •
- 2016年7月, 发布网络视频课程《跟Xilinx SAE学HLS》 •

◆ 内容翔实全面: 涵盖Vivado所有基本功能

◆ 讲解深入浅出: 结合大量案例, 帮助读者加强对基本概念的理解 ◆ 描述图文并茂: 给出具体操作步骤。易于快速动手实践

# **EXALINX** ALL PROGRAMMABLE<sub>TM</sub>

**UltraFast Design Clocking**

**Lauren Gao**

### **Clocking**

- **Use MMCM or PLL Properly**
- **Create an Output Clock**
- **Clock Resource Selection Summary**
- **Source Synchronous Interface**

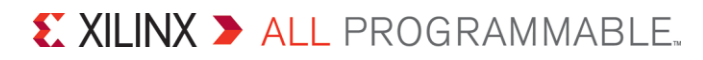

### **Use MMCM or PLL Properly**

#### **Ug949 > Ch4 > Clocking > Controlling the Phase...**

#### **While using MMCM or PLL, pay attention to the following**

- Do not leave any inputs floating
- RST should be connected to the user logic
	- Grounding of RST can cause problems if the clock is interrupted
- LOCKED output should be used in the implementation of reset
	- Synchronous logic clocked by the clock coming out of the PLL should be held in reset till LOCKED is asserted
	- The LOCKED signal would need to be synchronized before getting used in a synchronous portion of the design
- The need for BUFG in the feedback path is important only if the PLL/MMCM output clock needs to be phase aligned with the input reference clock
- Confirm the connectivity between CLKFBIN and CLKFBOUT

### **Safe Clock Startup and Sequencing**

#### **Pg065 > Ch4 > Customizing and Generating the Core**

#### **> Safe Clock Startup**

– Enable stable and valid clock at the output using BUFGCE after Locked is sampled High for 8 input clocks

#### **Sequencing**

- Enable Clocks in a sequence according to the number entered through GUI
- Delay between two enabled output clocks in sequence is 8 cycle of second clock in the sequence clock
- It is useful for a system where modules need to be start operating one after the other

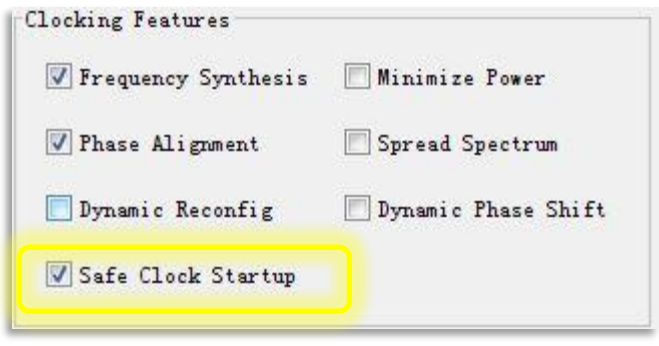

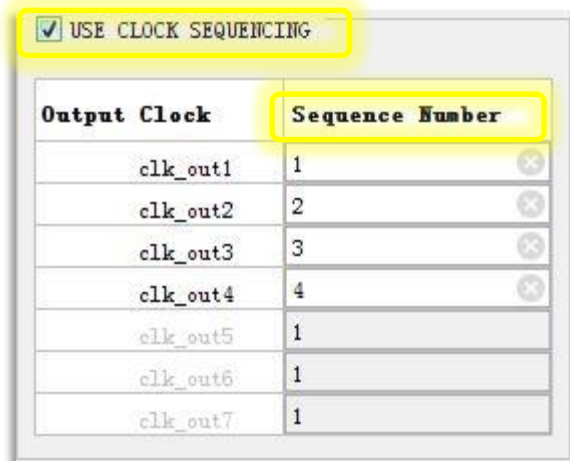

### **Safe Clock Startup and Sequencing Demo**

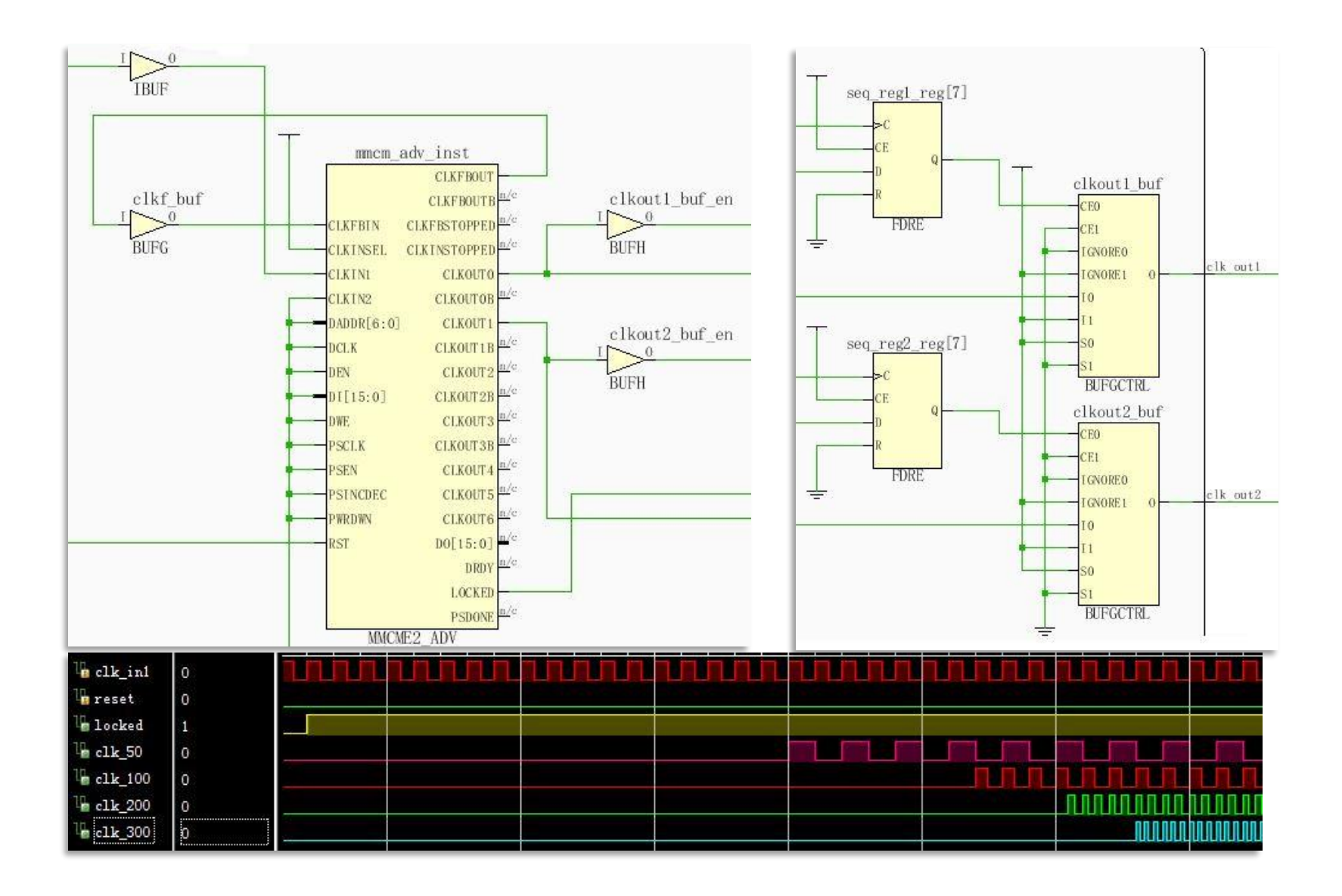

### **Settings on MMCM or PLL**

**Ug949 > Ch4 > Clocking > Controlling the Phase...**

#### **Incorrect settings on the MMCM or PLL may**

- Increase clock uncertainty due to increased jitter
- Build incorrect phase relationships
- Make timing more difficult

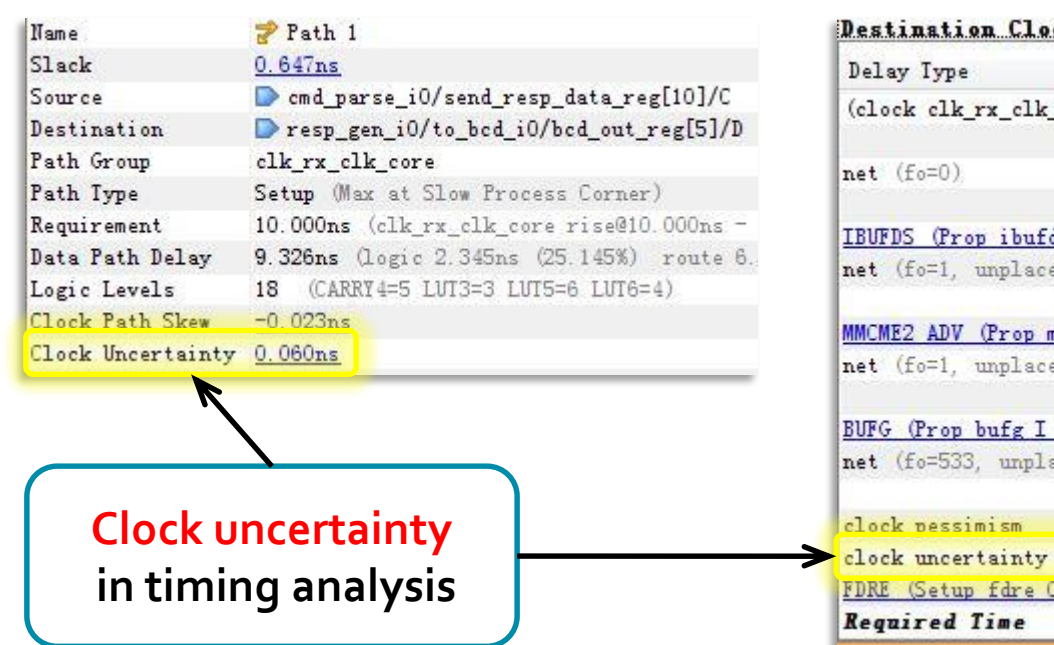

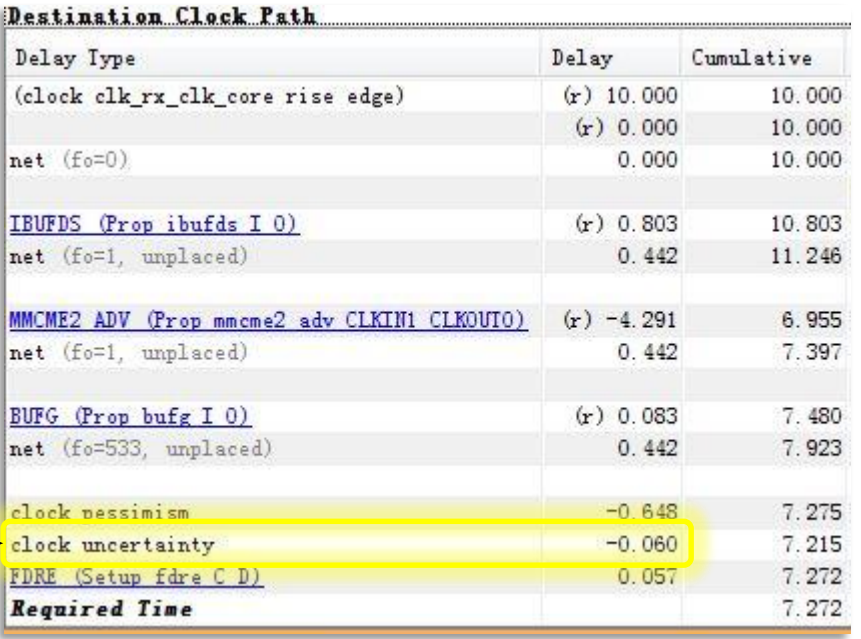

#### **MMCM/PLL Settings, Your Goals: Power or Jitter**

**Ug949 > Ch4 > Clocking > Controlling the Phase...**

#### **Depending on your goals,the settings in the Clocking Wizard may be changed to**

- Further minimize jitter, and thus improve timing at the cost of higher power
- Go the other way to reduce power but increase output jitter

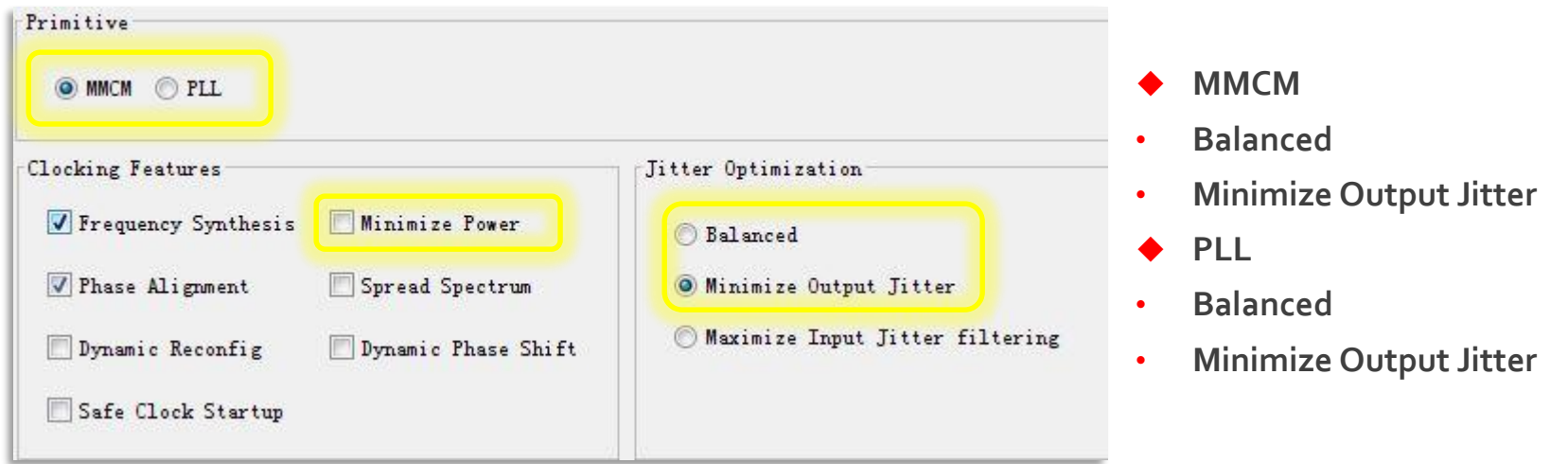

#### *If you select 'Minimize Power', 'Minimize Output Jitter' is removed!*

 $\S$  XII INX  $\Sigma$  all programmable.

### **Jitter Comparison Between Different Settings**

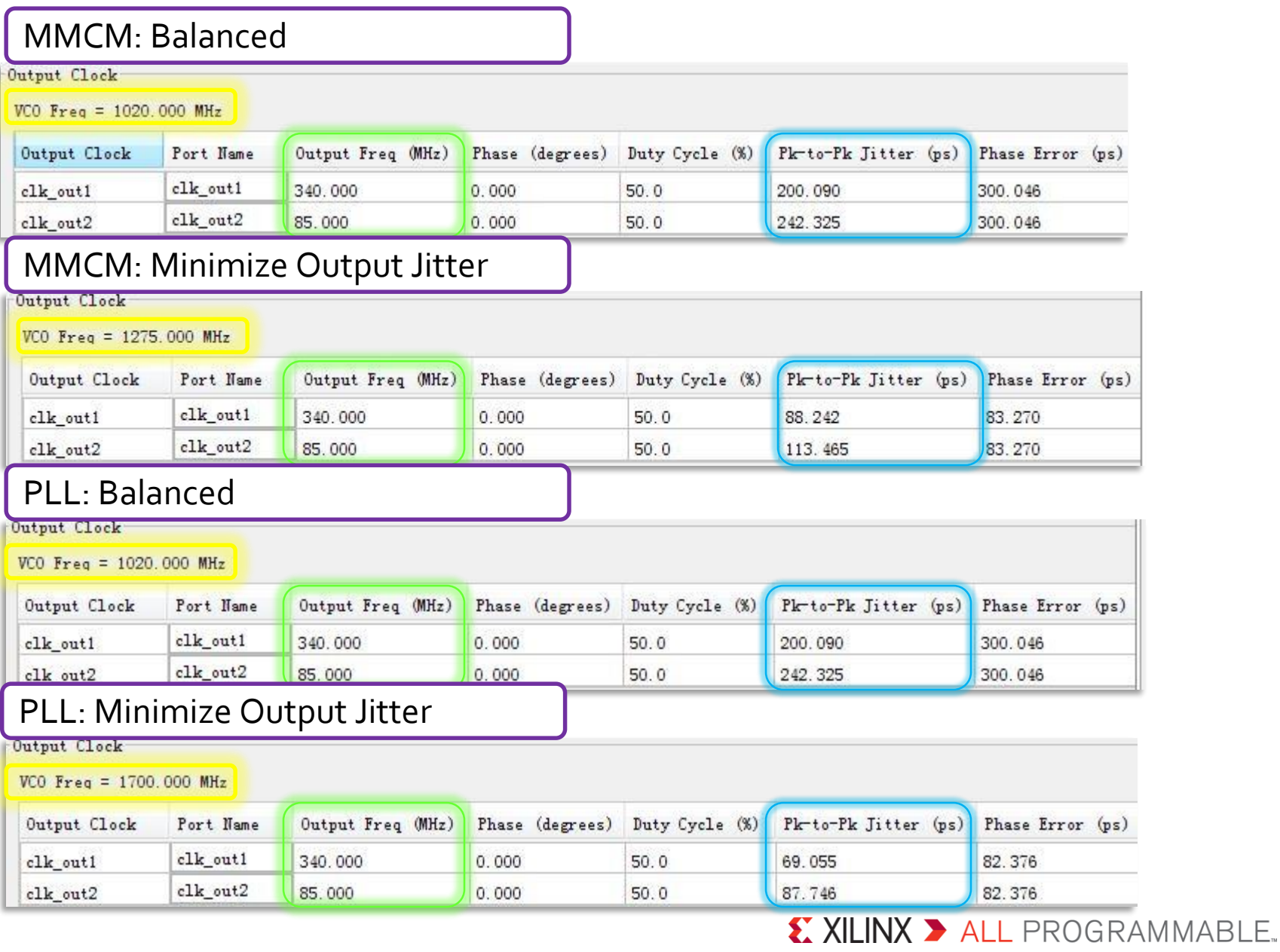

### **Phase Between Output Clock**

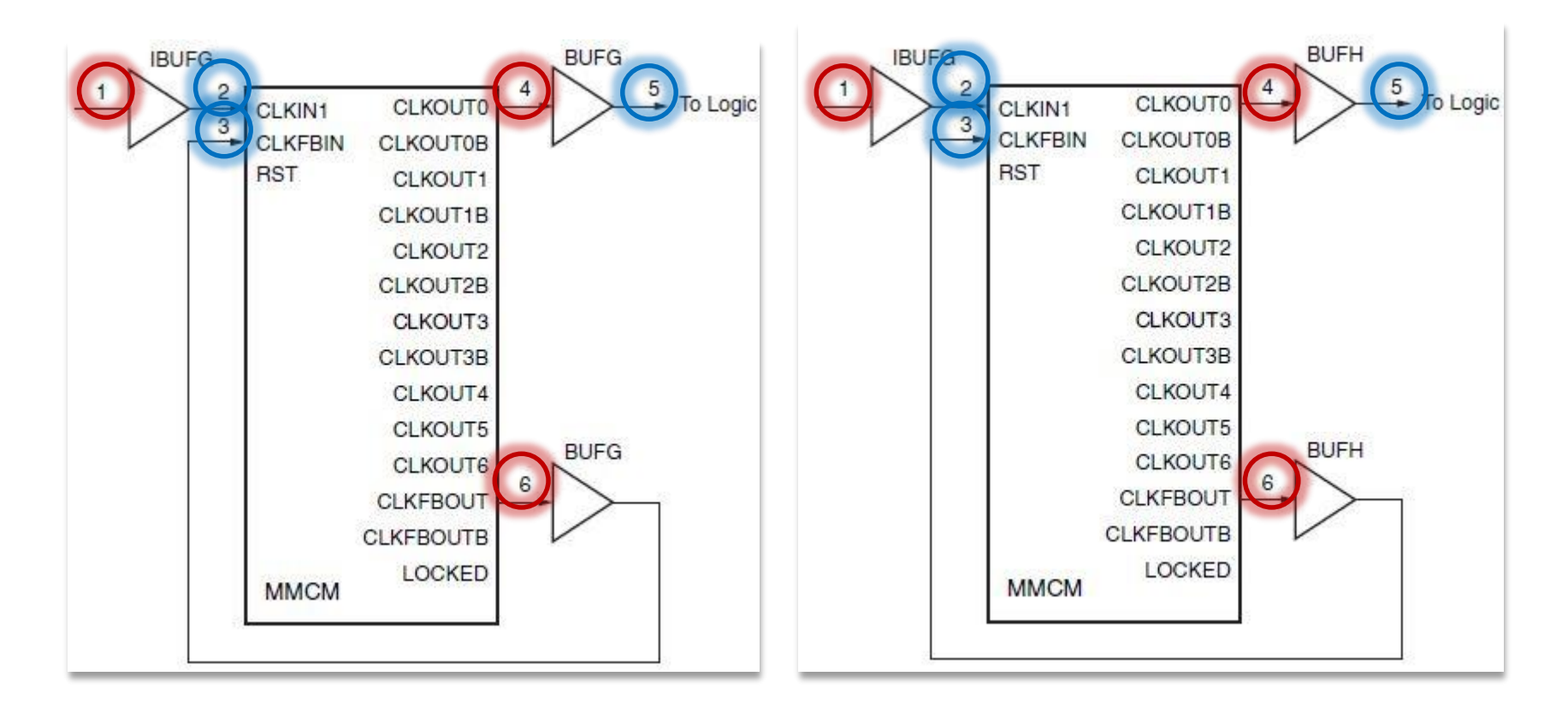

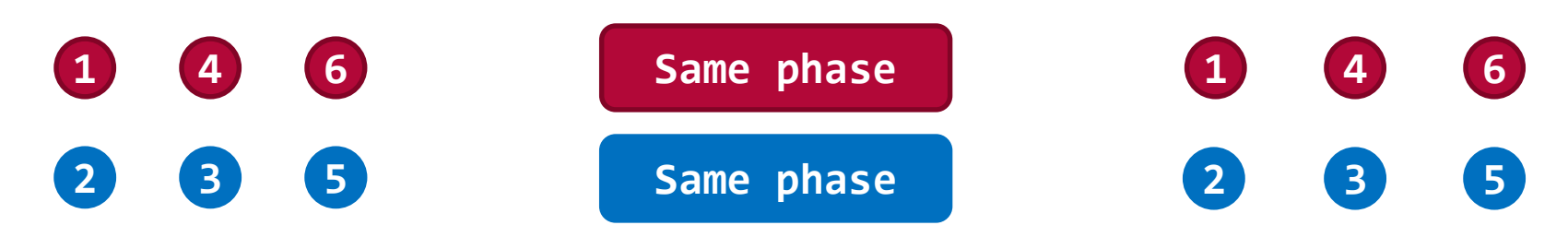

### **Creating an Output Clock**

**Ug949 > Ch4 > Clocking > Creating an Output Clock**

- **An effective way: ODDR can forward a copy of the clock to the output**
- **This is useful for propagating a clock and DDR data with identical delays**
	- Tying the D1 input of the ODDR primitive High, and the D2 input Low

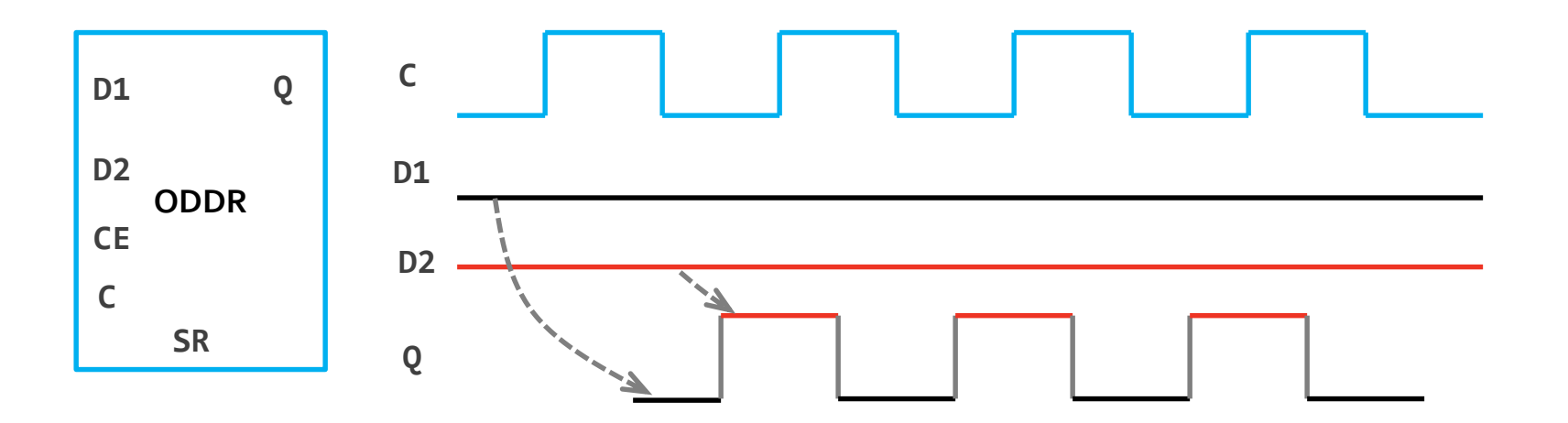

### **Clock Resource Selection Summary 1**

#### **Ug949 > Ch4 > Clocking > Clock Resource Selection Summary**

#### **BUFG**

- Use when a high-fanout clock must be provided to several clock regions throughout the device
- Use for very high fanout non-clock nets such as a global reset

#### **BUFGCE**

– Use to stop a large-fanout several-region clock domain

#### **BUFGMUX/BUFGCTRL**

– Use to change clock frequencies or clock sources during the operation of your design

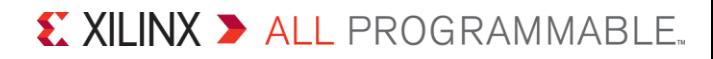

### **Clock Resource Selection Summary 2**

#### **Ug949 > Ch4 > Clocking > Clock Resource Selection Summary**

#### **BUFH**

– Use for smaller clock domains of logic that can be contained within a single clock region

#### **BUFR**

– Use for small to medium sized clock networks that do not require performance higher than 450 MHz

#### **BUFIO**

– Use for externally provided high-speed I/O clocking generally in source synchronous data capture

#### **BUFMR**

– Use when you need to use BUFRs or BUFIOs in more than one vertically adjacent clock regions for a single clock source

### **Clock Resource Selection Summary 3**

#### **Ug949 > Ch4 > Clocking > Clock Resource Selection Summary**

#### **PLL and MMCM**

- PLL provides a better control of jitter
- MMCM can provide a wider range of output frequencies.
- For tighter timing requirement, PLLs might be best, provided they can provide the frequency of interest

#### **IDELAY / IODELAY**

- Use on an input clock to add small amounts of additional phase offset (delay)
- Use on input data to add additional delay to data thus effectively reducing clock phase offset in relation to the data

#### **DODR**

– Use to create an external forwarded clock from the device

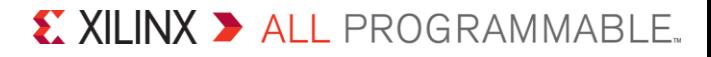

### **Source-Synchronous Interface**

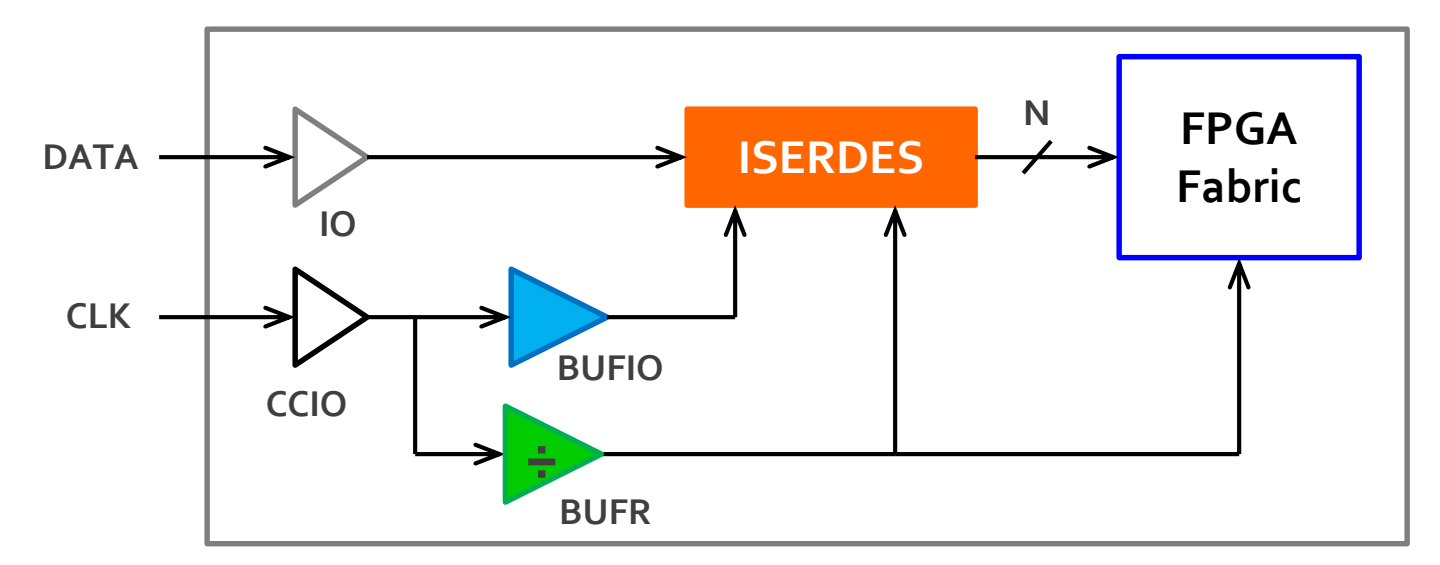

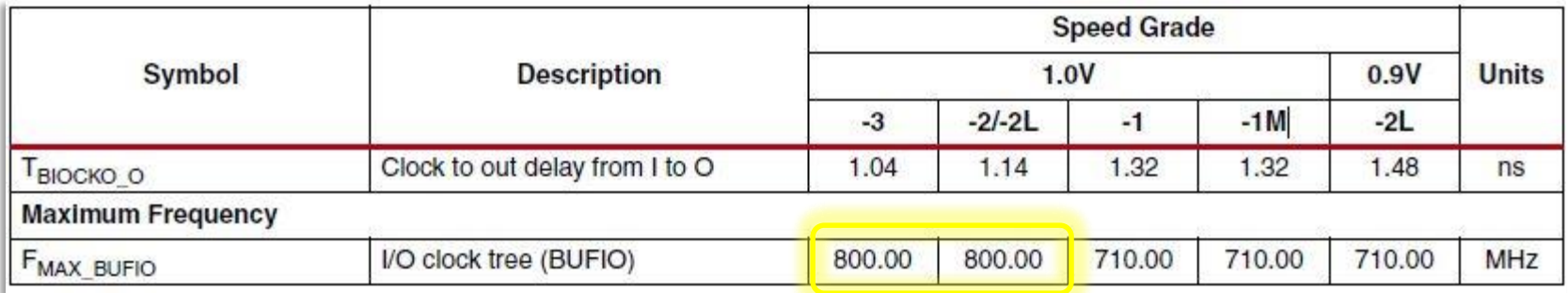

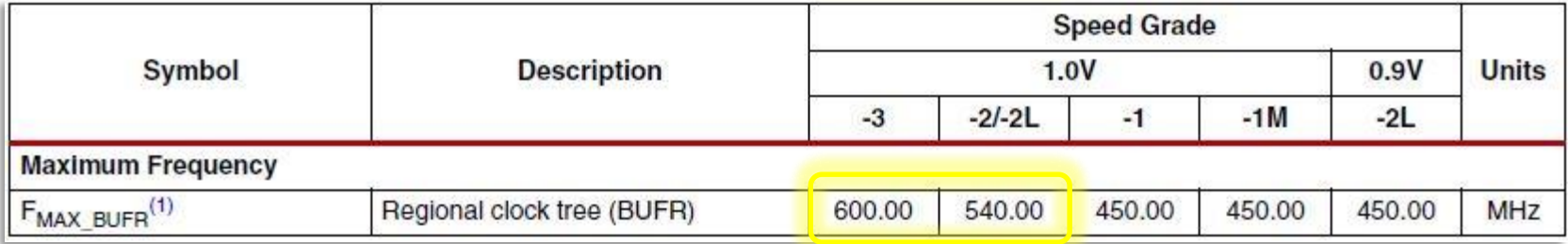

### **Driving Multiple BUFIOs**

#### **Ug107 > Appx. A: Multi-Region Clocking**

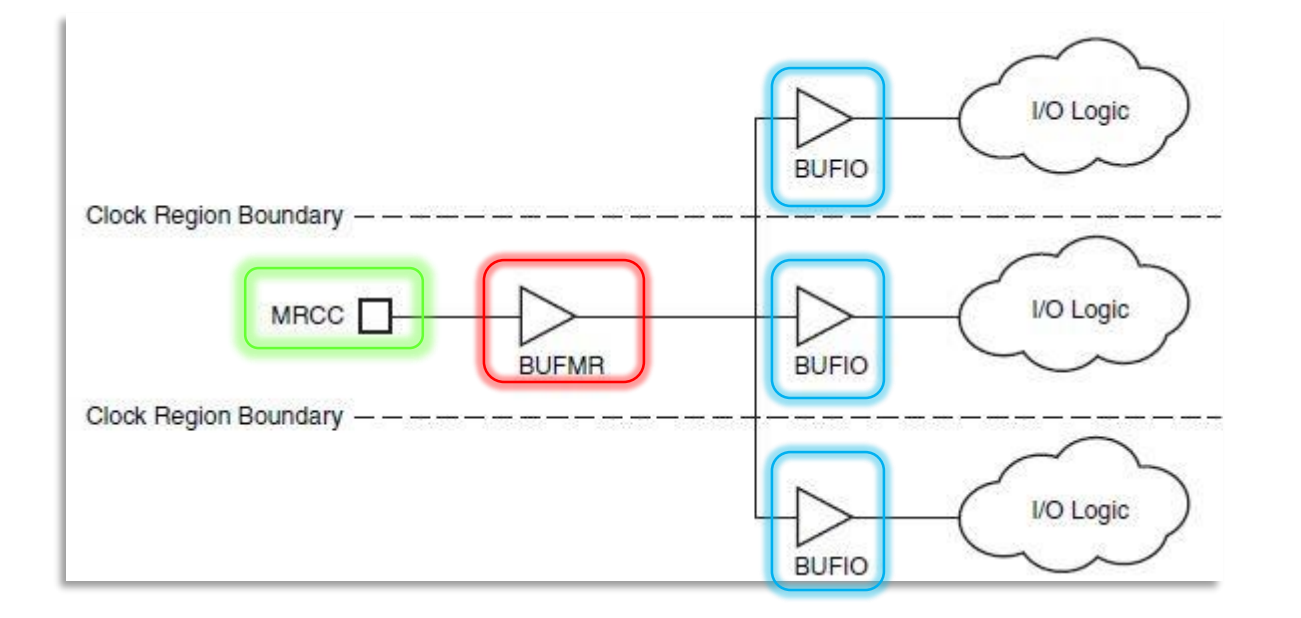

- **Although BUFRs can perform this function, BUFIOs supply the highest performance operation and drive dedicated clock nets within the I/O column**
- **The placer software automatically places the buffers in the appropriate location**

## **Driving Multiple BUFRs**

#### **Ug107 > Appx. A: Multi-Region Clocking**

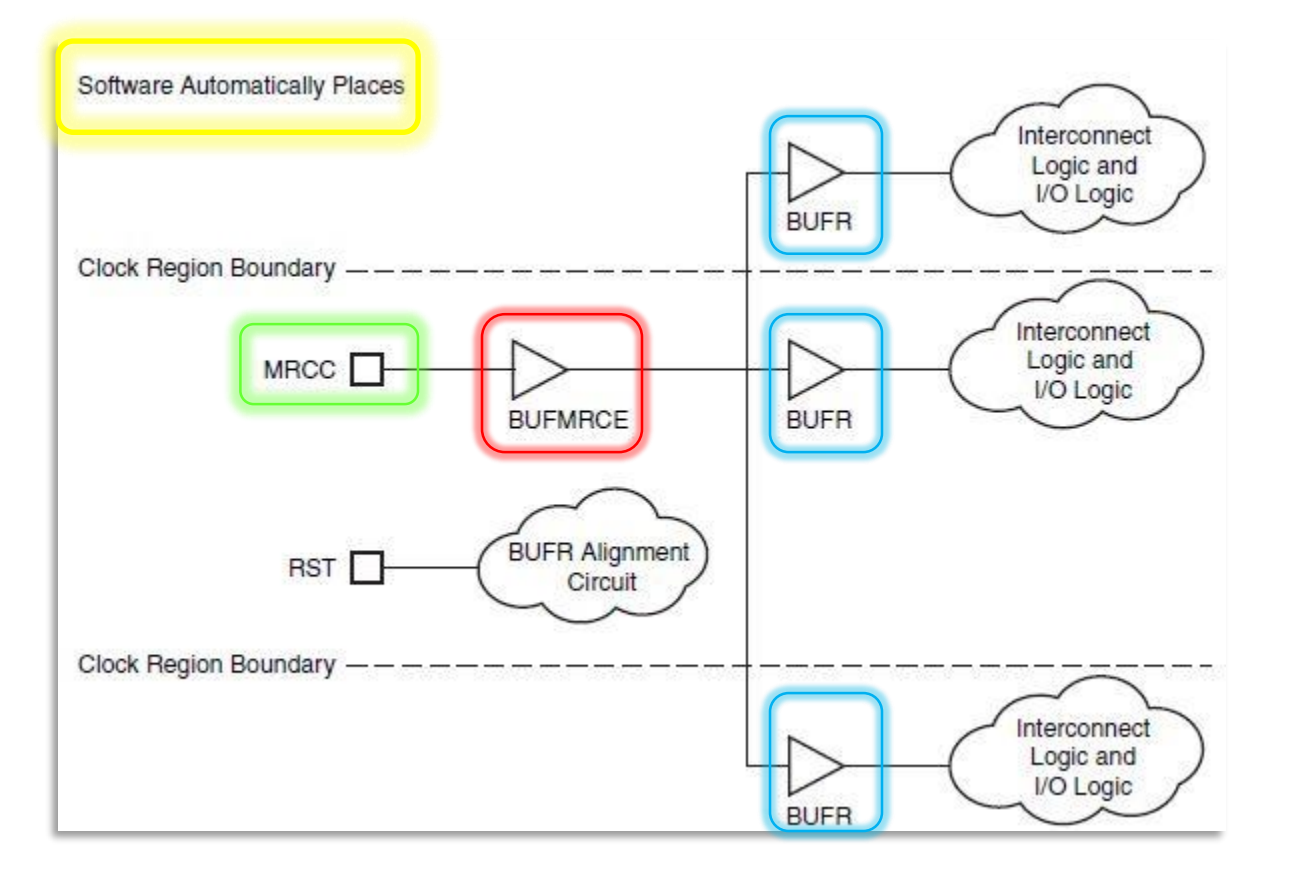

 **If the divide value in the BUFR is being used, then all BUFR instances must be reset while the BUFMRCE is disabled**

 $\S$  XII INX  $\Sigma$  all programmable.

**The placer software automatically places the buffers in the appropriate location**

### **Driving Multiple BUFRs (with Divide) and BUFIO**

#### **Ug107 > Appx. A: Multi-Region Clocking**

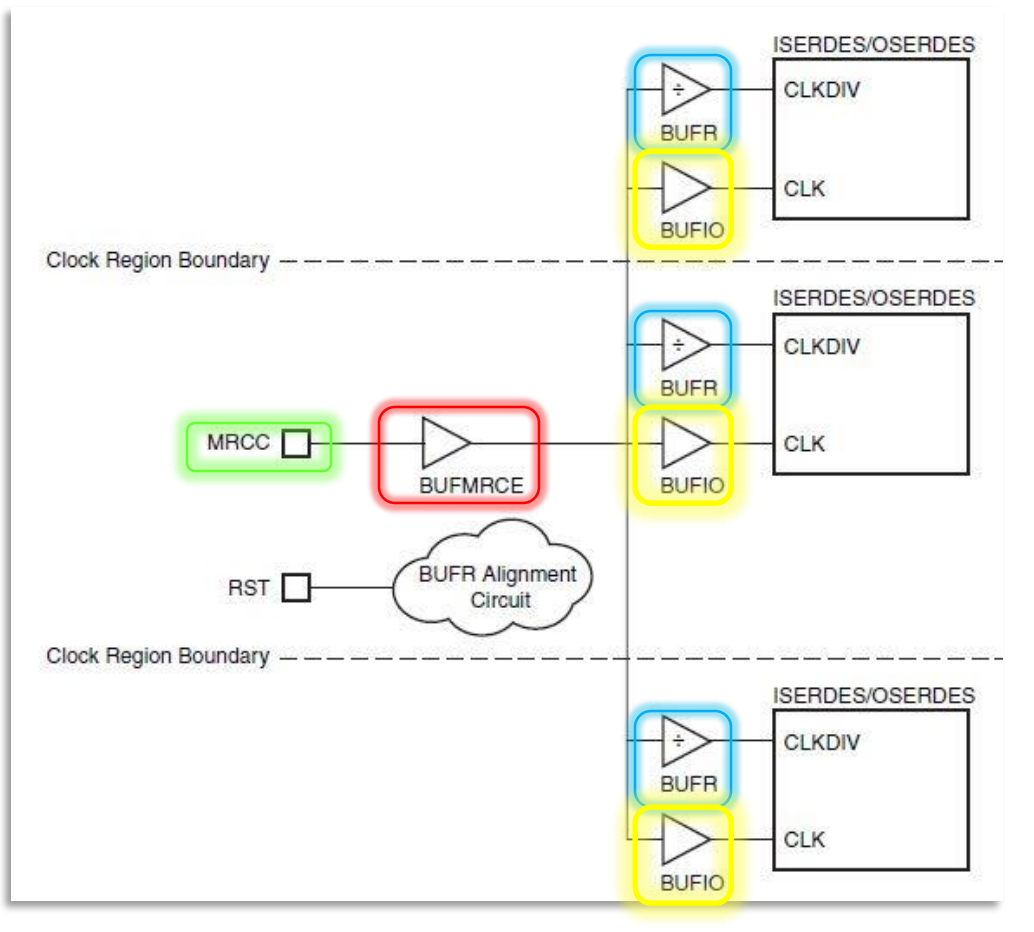

- **Manually place the buffers with a LOC Constraint**
- **The logic driven by the buffers is automatically placed in the appropriate location**

### **Driving Multiple BUFRs (With and Without Divide)**

#### **Ug107 > Appx. A: Multi-Region Clocking**

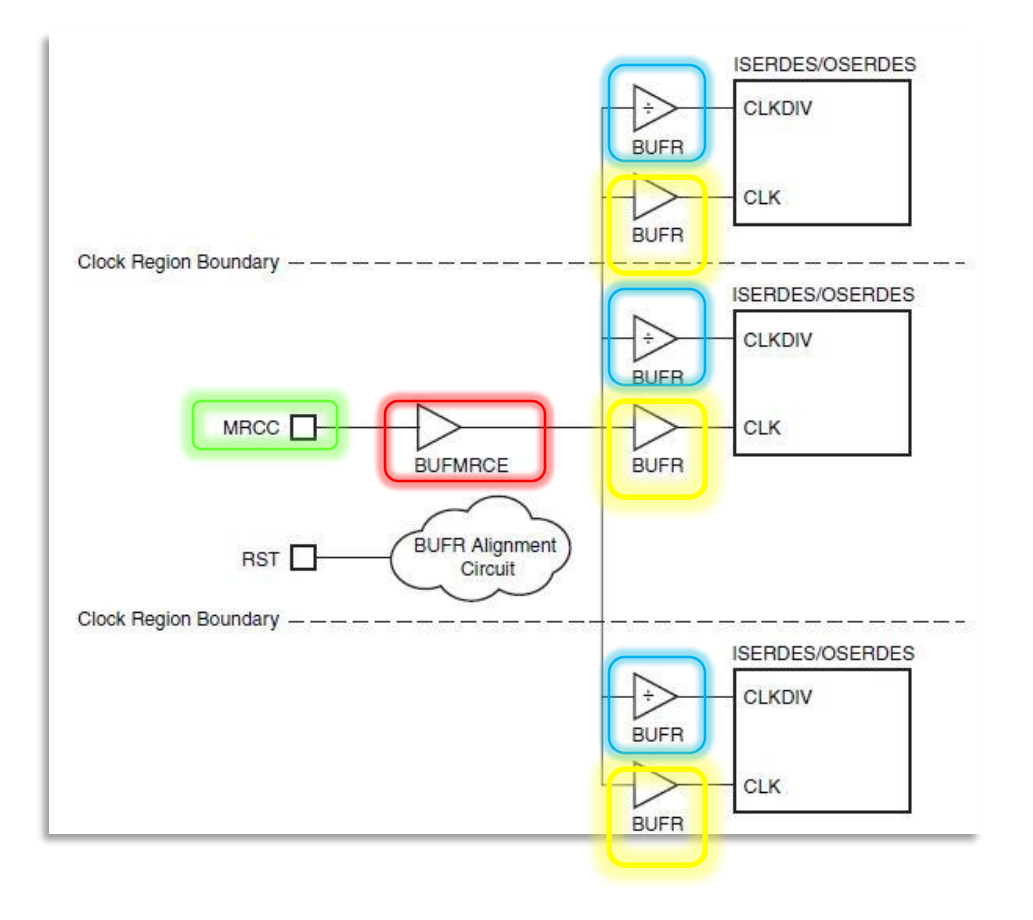

- **Manually place the buffers with a LOC Constraint**
- **The logic driven by the buffers is automatically placed in the appropriate location**

### **Synchronizing BUFRs Driven by a BUFMR**

#### **Ug107 > Appx. A: Multi-Region Clocking**

- **In order to clock a single interface that spans multiple banks, a BUFMR must be used to drive the BUFIO and BUFR in the different regions**
- **The dividers on each BUFR are independent; they must be synchronized in order to ensure proper operation of the interface**
	- Use a BUFMRCE to disable the clock feeding the BUFRs
	- Assert the CLR on all the BUFRs
		- This resets the dividers in the BUFRs
	- $-$  Deassert the CLR on all the BUFRs
		- This allows the dividers to start on the next rising edge the input clock (currently gated)
	- Assert the CE on the BUFMR
		- Starts the clocks to all BUFRs
		- BUFRs are now in sync

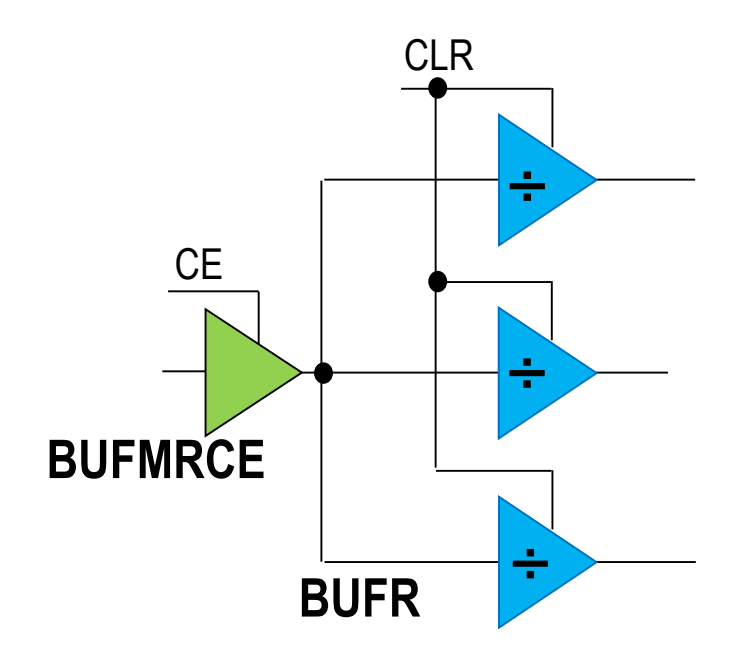

 $\S$  XII INX  $\Sigma$  all programmable.